# **como ver minha aposta no pixbet**

- 1. como ver minha aposta no pixbet
- 2. como ver minha aposta no pixbet :galera bet erro no sistema
- 3. como ver minha aposta no pixbet :guru cassino

### **como ver minha aposta no pixbet**

#### Resumo:

**como ver minha aposta no pixbet : Inscreva-se em mka.arq.br e entre no mundo das apostas de alta classe! Desfrute de um bônus exclusivo e comece a ganhar agora!**  contente:

No seu dispositivo, toque em como ver minha aposta no pixbet Configurações > Aplicativos. Toque em como ver minha aposta no pixbet Acesso especial >> Instalar aplicativos desconhecidos. toque no navegador de onde você baixará o APK, como o Chrome. Se solicitado, alterne Permitir a partir desta fonte. - Sim.

Como você pode extrair um arquivo APK usando o Android Studio?No menu Android, vá para Build > build bundle(s) / APK(ns) # (s). Android Studio começará a construir o APK para você. Uma vez feito, um pop-up no canto inferior direito irá notificá-lo de sua conclusão.

Apostas Grátis na Pixbet: Tudo o Que Você Precisa Saber

A Pixbet é uma das maiores casas de apostas do Brasil, e uma das poucas que oferecem apostas grátis para seus jogadores. Isso é uma ótima notícia para quem quer começar a apostar esportivamente ou simplesmente quer tentar a sorte. Mas como jogar de graça na Pixbet? Vamos lá!

Como Jogar de Graça na Pixbet: Passo a Passo

Cadastre-se na Pixbet

Faça login em como ver minha aposta no pixbet como ver minha aposta no pixbet conta

Navegue até a seção de promoções

Procure por "Apostas Grátis"

Ative a promoção

Faça suas apostas grátis

Regras e Condições Importantes para Apostas Grátis na Pixbet

Lembre-se de que existem algumas regras e condições importantes a serem seguidas ao jogar com apostas grátis na Pixbet. Veja algumas delas:

Apostas grátis válidas somente para apostas múltiplas com no mínimo 3 seleções e odd total de no mínimo 4.80 ou 1.60 por seleção.

Não contam para o rollover apostas simples e sistemas.

A aposta máxima com saldo de bônus de R\$ 10.000.

Para sacar ganhos, precisa-se cumprir um rollover de 10x o valor do bônus.

Por Que Jogar com Apostas Grátis na Pixbet?

Existem muitas vantagens em como ver minha aposta no pixbet jogar com apostas grátis na Pixbet. Algumas delas incluem:

Sem risco financeiro: Você não precisa usar seu próprio dinheiro para fazer apostas.

Aprendizado sem pressão: Você pode aprender a apostar sem sentir pressão.

Podem aumentar seus ganhos: Apostas grátis podem aumentar seus ganhos se você fizer as escolhas certas.

Conclusão

Apostar em como ver minha aposta no pixbet eventos esportivos pode ser emocionante e até mesmo lucrativo. A Pixbet é uma ótima opção para quem quer começar a apostar

esportivamente, especialmente porque oferece apostas grátis aos seus jogadores. Mas lembre-se de ler attentamente as regras e condições antes de começar a apostar . Casa de Apostas Score **Betnacional** 9.7 Estrela bet 9.5 Aposta Real 9.8 Blaze 9.8 **Betpix** 9.3 Esportes da sorte 9.2 Betmotion 9.7 As outras casas de apostas são também bons destinos para jogar. Confira o rank dos melhores sites consoante o seu depósito mínimo:  ${nn}$ 

### **como ver minha aposta no pixbet :galera bet erro no sistema**

## **150 reais no Pix Bet e não consigo entrer de geito nenhum**

Você está procurando uma solução para recuperar seu dinheiro de um jogo do Pix Bet que você não pode acessar. Voce tem 150 reais depositados na conta e no sabe como recupera-los

#### **Detalhas do problema**

- Você tem 150 reais depositados na conta do Pix Bet
- Você não pode acessar a conta devido à uma falsa do acesso
- Você não sabe como recuperar seu dinheiro

### **Solução Proposta**

Para recuperar seu dinheiro da conta do Pix Bet, você pode tentar seguir algumas opes:

- 1. Tente redesenhar como ver minha aposta no pixbet senha da conta do Pix Bet
- 2. Conte entre em contato com o suporte do Pix Bet para obter ajuda
- 3. Tente usar um servidor de recuperação da senha do Pix Bet

### **Encerrado**

Recuperar diário de uma empresa privada para negócios online, mas não há mais nada seguro seguir algumas opes Para tentar recuperar seu negócio. É importante saber que você precisa ser informado

**Informações da Conta Valores** Nome do proprietário da conta tenho 150 reais

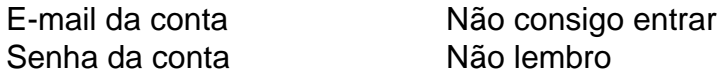

Data da última vez que você acessa a conta

Não acessado recentemente

\*\*Introdução\*\*

Olá, meu nome é Lucas e sou um ávido entusiasta de apostas esportivas. Recentemente, descobri o Pixbet, uma casa de 8 apostas online que oferece saques rápidos via PIX. Fiquei intrigado e decidi baixar o aplicativo para experimentar seus serviços. Aqui 8 está a minha experiência com o aplicativo Pixbet:

\*\*Contexto\*\*

Como um fã de futebol, eu sempre ficava frustrado com o longo tempo 8 que levava para sacar meus ganhos de apostas esportivas tradicionais. O Pixbet prometia resolver esse problema com seus saques rápidos 8 via PIX, uma plataforma de pagamento instantâneo brasileira. \*\*Descrição do caso\*\*

### **como ver minha aposta no pixbet :guru cassino**

Como acusaram os lobos de explodir "fora da proporção" um suposto incidente racista como ver minha aposta no pixbet seu amigo na segunda-feira, depois que uma das jogadoras comparou Hwang Heechan ao dublê Jackie Chan.

Hwang considera a observação depreciativa e entende-se que não foi pela primeira vez como ver minha aposta no pixbet como ver minha aposta no pixbet carreira, o avanço da Coreia do Sul tem sido comparado ao ator de Hong Kong. Lobos contemplaram abandonar as partidas jogada por portas fechadas na cidade Marbella ndia

Como, promovido à Série A na última temporada sforam procurado defender as ações de seu jogador. Em uma declaração o diretor Mirwan Suwarso falando como ver minha aposta no pixbet nome do grupo proprietário disse: "Nosso clube não tolera racismo e condena todas formas dele da maneira mais forte possível." Falamos com a defensora para entender aquilo que foi dito; ele nos contou os comentários feitos por ela ao co-defensor era 'Ignore' - pensa Changoire".

"Tendo falado com o nosso jogador por muito tempo, estamos confiantes de que isso foi como ver minha aposta no pixbet referência ao nome do player e às constantes referências da 'Channy' feitas pelos seus próprios companheiros no campo.

"No que diz respeito ao nosso clube, o jogador não disse nada de uma maneira depreciativa. Estamos desapontados com a reação dos jogadores Wolves terem visto um incidente ser desproporcional."

O incidente ocorreu no meio do segundo semestre, fazendo com que Daniel Podence socasse um oponente e recebe-lo como ver minha aposta no pixbet vermelho. Hwang insistiu para Wolves completar o jogo de 10 homens; os lobos ganharam por 1 a 0 cortesia dos cabeçalhos Matt Doherty ndice 1.

"Channy ouviu uma observação racista que é realmente decepcionante", disse o gerente dos Wolves, Gary O'Neil."Eu falei com Chany sobre isso e verifiquei se ele queria tirar a equipe ou sair de si mesmo mas estava interessado como ver minha aposta no pixbet continuar na equipa para conseguir os trabalhos necessários Ele sabia como era antes da época do ano E quis trabalhar aos rapazes até receber seus minutos apesar dele ter sofrido algo extremamente ofensivo."

Os lobos disseram que apresentariam uma queixa formal à Uefa, mas o órgão regulador disse ainda estar fora de como ver minha aposta no pixbet jurisdição.

skip promoção newsletter passado

Inscreva-se para:

Futebol Diário

Comece suas noites com a visão do Guardião sobre o mundo futebolístico.

Aviso de Privacidade:

As newsletters podem conter informações sobre instituições de caridade, anúncios on-line e conteúdo financiado por terceiros. Para mais informação consulte a nossa Política De Privacidade Utilizamos o Google reCaptcha para proteger nosso site; se aplica também à política do serviço ao cliente da empresa:

após a promoção da newsletter;

"A luta para eliminar o racismo, a discriminação e intolerância do futebol é uma prioridade importante da nossa organização", disse um porta-voz. "Enquanto Uefa continuará como ver minha aposta no pixbet batalha pela eliminação de todas as formas das discriminações no esporte football os órgãos disciplinares só podem agir por incidentes que ocorrem nas competições na UEFA."

Author: mka.arq.br Subject: como ver minha aposta no pixbet Keywords: como ver minha aposta no pixbet Update: 2024/8/5 23:12:12